## HOW TO APPLY FOR NEW DRUG LICENSE

## Retail & Wholesale

(PROCEDURE)

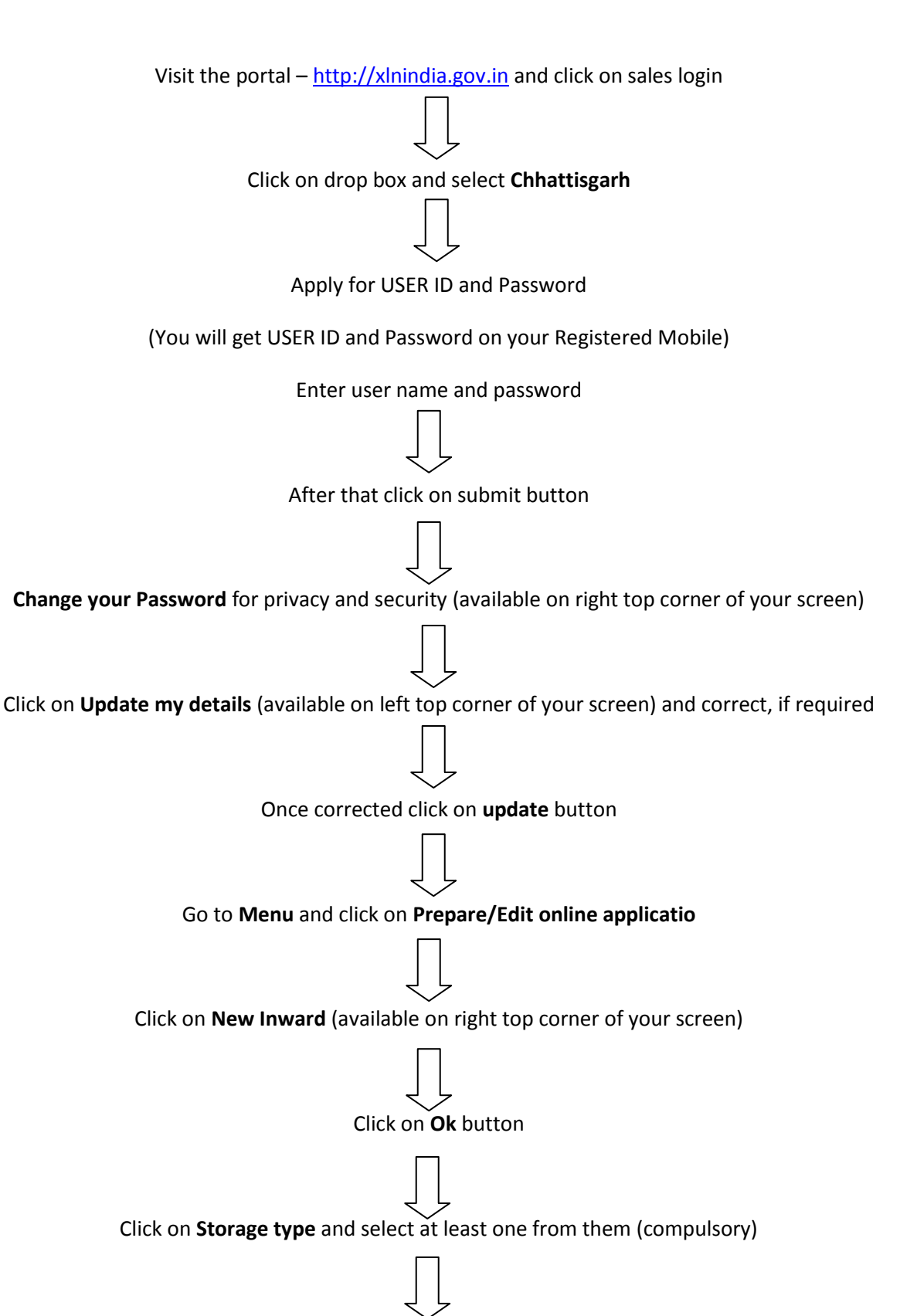

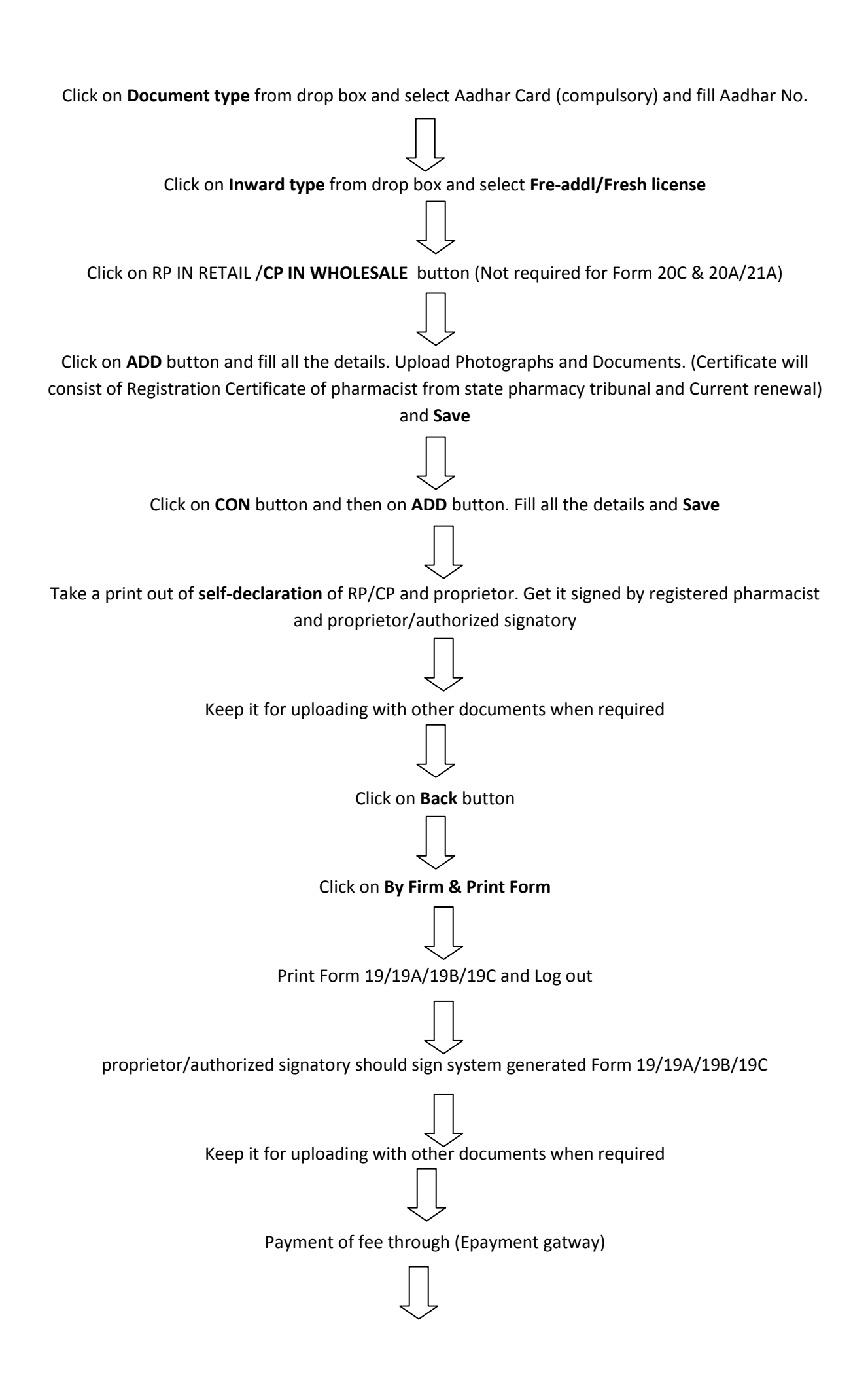

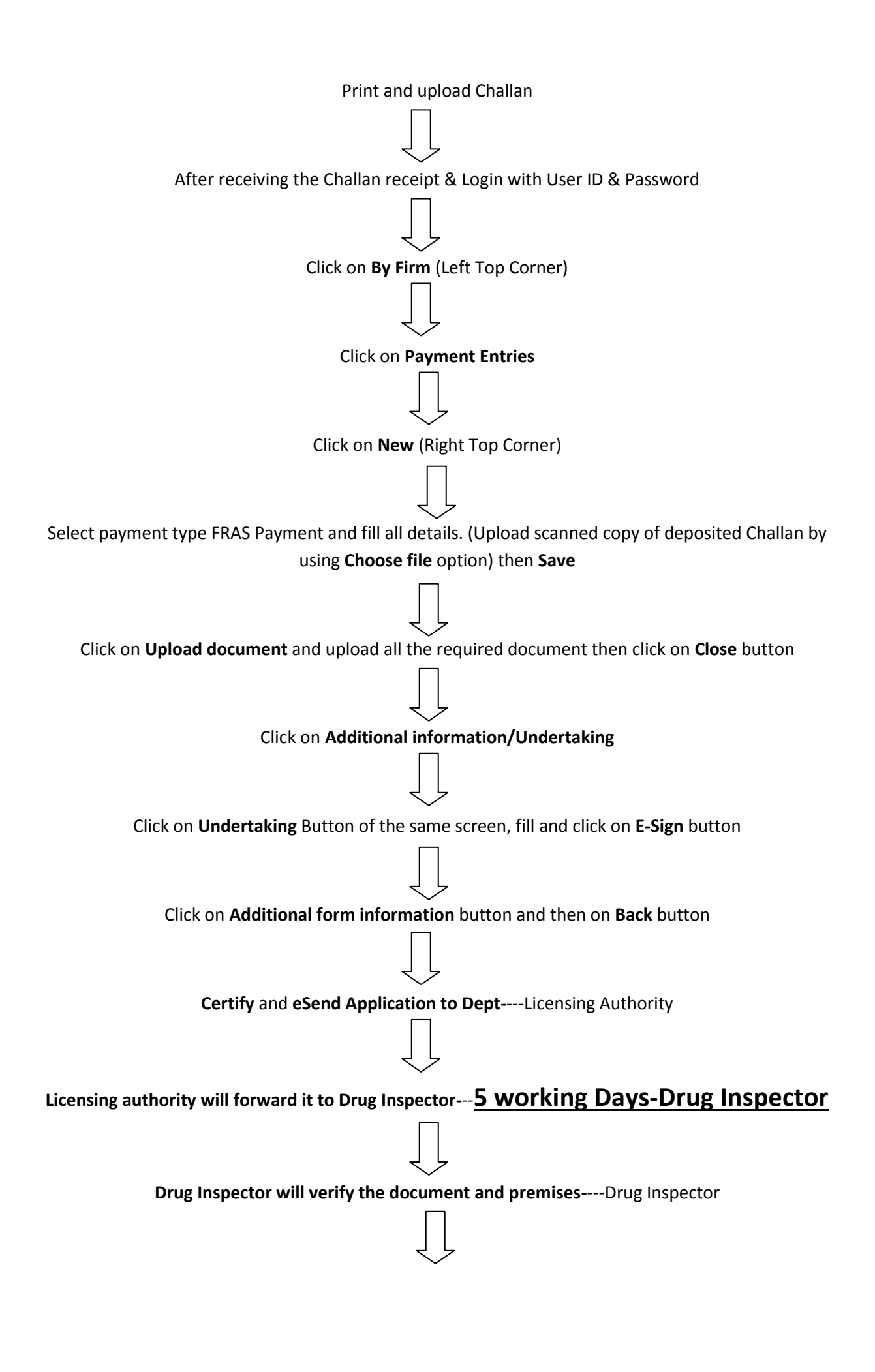

**Drug Inspector will submit his report to Licensing Authority-**--**15 working Days-**

## **Licensing Authority**  $\sqrt{\frac{1}{2}}$

**After viewing the report Licensing Authority will grant or reject the License-**--**10 working** 

## **Days-Licensing Authority**

**Final License must print within three days from Dt. Of Grant by Applicant**